## **Solutions des exercices pour la semaine du 4 janvier 2021 T.P. du jeudi 7 janvier : exercices 1a), 2c), 2d) et 3c) du résumé 1**

**Problème 1a)** Utilisez la méthode du point fixe pour résoudre l'équation suivante :  $x \cosh(x) = 1$ . Que se passe-t-il avec l'équation « semblable »  $x \cosh(3x) = 1$  ? Reprenez la résolution de chacune de ces deux équations en utilisant la méthode de Newton.

**Solution**. Rappelons au départ que la méthode du point fixe convient à une équation de la forme  $x = g(x)$ . Si l'on a vérifié que la fonction continue *g* envoie un intervalle fermé *I* dans lui-même, alors il existe au moins une solution *r* à l'équation  $g(x) = x$ . Si de plus *g* est dérivable sur l'intérieur de *I* et qu'il existe une constate *K* telle que  $0 < |g'(x)| \le K < 1$ , alors cette solution est unique et s'obtient par itération en utilisant la suite définie par  $x_{n+1} = g(x_n)$  Cette suite converge quel que soit le point de départ *x*0 choisi dans *I*.

Quant à la méthode de Newton, elle est utilisée pour résoudre une équation de la forme *f*(*x*)  $= 0$  où la fonction *f* est suffisamment dérivable. Des hypothèses comme le fait que  $\left|f'(x)\right|$ soit minorée et que  $|f''(x)|$  soit majorée sur un intervalle contenant la racine *r* cherchée nous assurent que la suite définie par  $x_{n+1} = x_n - \frac{f(x_n)}{f(x_n)}$  $x_1 = x_n - \frac{f'(x_n)}{f'(x_n)}$ *n n n*  $x_{n+1} = x_n - \frac{f(x_n)}{f'(x_n)}$  converge vers *r*.

Un graphe, dans une même fenêtre, des courbes  $y = x \cosh(x)$  et  $y = 1$  montre une intersection aux alentours de  $x = 0.75$ . Et pour les courbes  $y = x \cosh(3x)$  et  $y = 1$ , un graphe dans une même fenêtre montre une intersection aux alentours de *x* = 0.45. Voir la figure 1 :

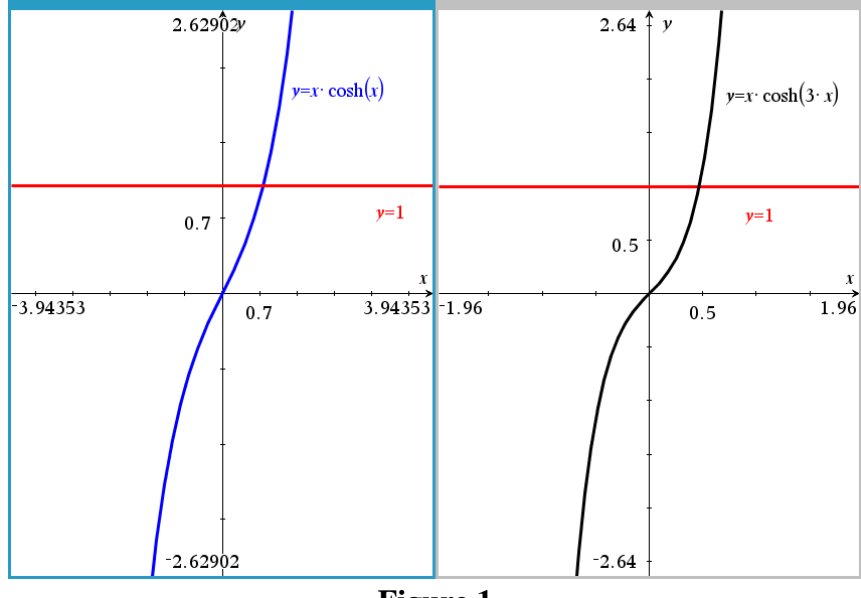

**Figure 1**

Par contre, la méthode du point fixe ne semble pas fonctionner pour la seconde équation, mais elle fonctionne pour la première. La méthode de Newton va fonctionner pour chacune des deux équations.

Pour appliquer la méthode du point fixe, il est naturel et facile d'isoler le « *x* » dans le facteur devant le cosinus hyperbolique :  $x = \frac{1}{x}$  $x = \frac{1}{\cosh(x)}$ *x*  $=\frac{1}{\sqrt{2}}$ . Cela est d'autant plus justifié que la fonction cosh ne s'annule jamais :  $\cosh(x) = \frac{e^x + e^x}{2}$ . 2  $f(x) \equiv \frac{e^{x} + e^{-x}}{2}$  $=\frac{e^x+e^{-x}}{2}$ . Voici un tableau d'itérations de la suite  $x_{n+1} = g(x_n)$ : on voit une convergence pour la suite  $\frac{1}{1-\cosh(x_n)}$ ,  $\frac{x_0}{x_0}$  $x_{n+1} = \frac{1}{\cosh(x_n)}, x_0 = 0.76$  $x_{11} = \underline{\hspace{1cm}} x_{21}$  $x_{+1} = \frac{1}{\cosh(x)}$ ,  $x_0 = 0.76$  et la « toile » confirme cela aussi même en partant de  $x_0 = 0.5$  : voir la figure 2.

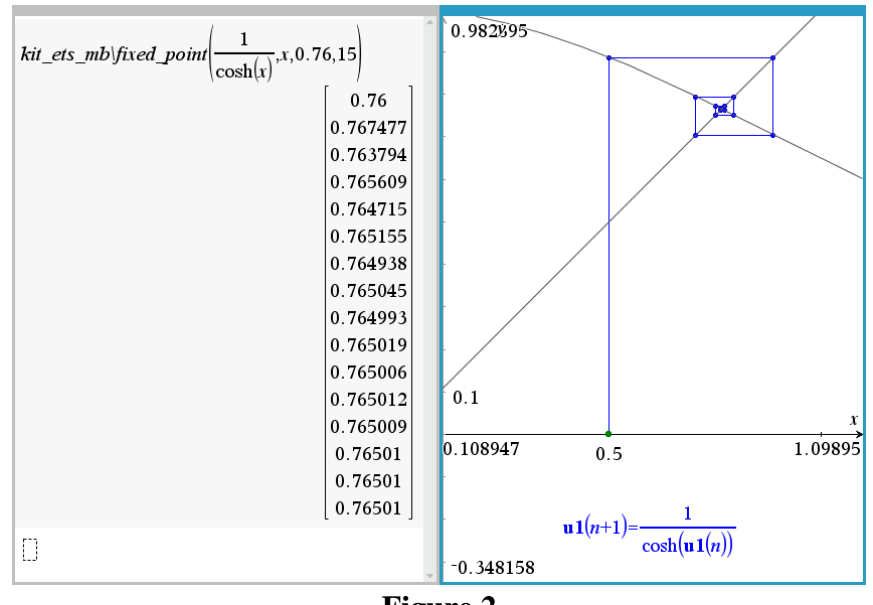

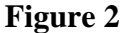

Cela n'est pas surprenant puisqu'on peut vérifier facilement par des graphiques que la fonction  $g(x) = \frac{1}{x}$  $cosh(x)$ *g x x*  $=\frac{1}{\sqrt{2}}$ envoie bien l'intervalle [0, 1] dans lui-même et que la valeur absolue de sa dérivée est toujours inférieure à une constante *K* < 1. Par conséquent, quel que soit le point de départ dans l'intervalle [0, 1], la suite aurait convergé vers 0.76501.

Par contre, la fonction  $g(x) = \frac{1}{x}$  $g(x) = \frac{\cosh(3x)}{\cosh(3x)}$  $=\frac{1}{\sqrt{2\pi}}$  envoie également l'intervalle [0, 1] dans lui-même mais la dérivée de sa valeur absolue est au-dessus de 1. La toile montre d'ailleurs que la suite  $\cosh(3x_n)$ <sup>2</sup>  $x_{n+1} = \frac{1}{\cosh(3x_n)}, x_0 = 0.45$  $x_{\cdot} =$   $\longrightarrow x$  $x_{n+1} = \frac{1}{\cosh(3x)}$ ,  $x_0 = 0.45$  oscille entre 2 valeurs : voir la figure 3.

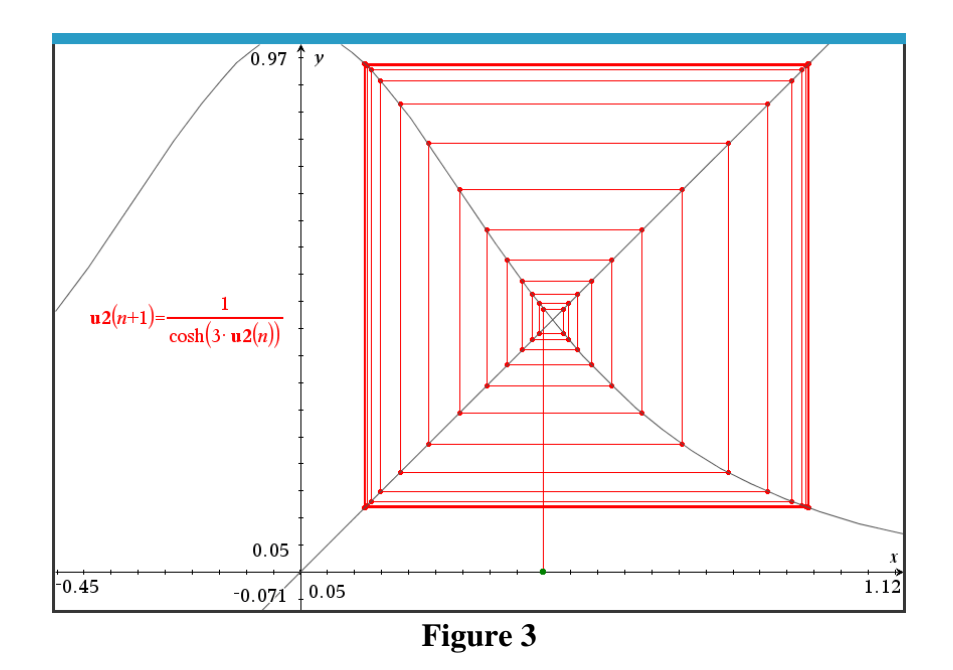

Finalement, la méthode de Newton converge très rapidement pour chacune des deux équations : la figure 4 (partie de gauche) montre comment la méthode peut s'appliquer en faisant calculer la fonction  $x - \frac{f(x)}{f(x)}$  $(x)$  $x - \frac{f(x)}{f'(x)}$  tandis que la partie de droite montre l'utilisation d'une fonction maison tirée de la librairie kit\_ets\_mb où l'on ne doit pas nécessairement définir « *f* » en tant que fonction : une expression suffit :

| $f(x):=x\cdot \cosh(x)-1$                                                                                                    | Done     | $g:=t \cdot \cosh(3 \cdot t)-1$ $e^{-3 \cdot t} \cdot (t \cdot e^{6 \cdot t}-2 \cdot e^{3 \cdot t}+t)$ |                                                                     |
|----------------------------------------------------------------------------------------------------|----------|----------------------------------------------------------------------------------------------------|---------------------------------------------------------------------|
| $x - \frac{f(x)}{\frac{d}{dx}(f(x))}$<br>Λ<br>$\frac{2 \cdot ((x+1) \cdot e^{x} - x^{2})}{(x+1) \cdot ((x+1) \cdot e^{2 \cdot x} - x + 1)} + \frac{1}{x+1} + x - 1$ |          | kit ets mb\newton(g,t,0.3,6)                                                                           | $\overline{c}$<br>0.3<br>0.541869<br>0.4768<br>0.466135<br>0.465886 |
| $n(x) := \frac{2 \cdot ((x+1) \cdot e^{x} - x^{2})}{(x+1) \cdot ((x+1) \cdot e^{2 \cdot x} - x + 1)} + \frac{1}{x+1} + x - 1$                                       | Done     |                                                                                                    | 0.465886<br>0.465886                                                |
| n(0.7)                                                                                                    | 0.767956 |                                                                                                    |                                                                     |
| n(0.7679561182873)                                                                                                    | 0.765016 |                                                                                                    |                                                                     |
| n(0.7650159194805)                                                                                                    | 0.76501  |                                                                                                    |                                                                     |
| n(0.7650099545752)                                                                                                    | 0.76501  |                                                                                                    |                                                                     |
| n(0.7650099545507)<br>m.                                                                                                    | 0.76501  |                                                                                                    |                                                                     |

**Figure 4**

**Problème 2c)** Trouvez, en utilisant la formule de Cardan (après s'être débarrassé du terme quadratique) la solution réelle de l'équation  $2x^3 + \frac{1}{2}x^2 - 4x + 10 = 0$ .

Notez qu'un graphique du polynôme  $2x^3 + \frac{1}{2}x^2 - 4x + 10$  $x^3 + \frac{1}{2}x^2 - 4x + 10$  montre une seule racine réelle mais la présence de deux points critiques. En effet, la dérivée  $6x^2 + x - 4$  s'annule deux fois. De plus, l'équation est équivalente à  $4x^3 + x^2 - 8x + 20 = 0$  et si une racine rationnelle *p*/*q* existait, alors *p* devrait diviser 20 et *q* devrait diviser 4. Les possibilités sont donc pour  $p: \pm 1, \pm 2, \pm 4, \pm 5, \pm 10$  et  $\pm 20$  et pour  $q: \pm 1, \pm 2$  et  $\pm 4$ . Donc ce nombre rationnel serait parmi les suivants :  $\pm 1$ ,  $\pm 1/2$ ,  $\pm 1/4$ ,  $\pm 2$ ,  $\pm 4$ ,  $\pm 5$ ,  $\pm 5/2$ ,  $\pm 5/4$ ,  $\pm 10$  et  $\pm 20$ . Or aucun des ces nombres n'annule le polynôme  $4x^3 + x^2 - 8x + 20$  comme un calcul direct le montre :

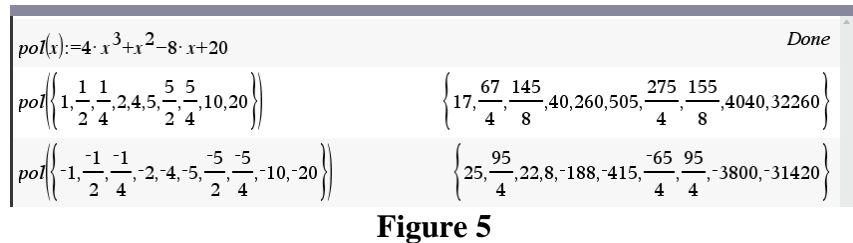

Pour appliquer la formule de Cardan, on va se débarrasser du terme quadratique dans le polynôme  $\text{poly}(x) = 2x^3 + \frac{1}{2}x^2 - 4x + 10$ , ensuite on va considérer le polynôme résultant en la variable « *y* » de la forme  $y^3 + 3p y - 2q$  (donc son coefficient dominant aura été rendu égal à 1, ce qui est permis puisque l'expression vaut 0). Nous constaterons que l'expression  $q^2 + p^3$  est bien positive.

Par contre, il faut faire attention quand on calculera la « racine cubique » de  $q + \sqrt{q^2 + p^3}$ puisque si *p* est, il est alors possible que  $q + \sqrt{q^2 + p^3}$  soit négatif. Négatif. Et c'est justement le cas dans notre problème comme le montre la figure 6 plus loin où l'on voit que ça vaut environ −0.059838. Et la « racine cubique » d'un nombre négatif est un nombre complexe (puisque les logiciels travaillent avec la « branche principale » : dans Nspire, il a fallu changer les « settings »). Faudra choisir la solution réelle de l'équation  $u^3 = q + \sqrt{q^2 + p^3}$ . Cela peut se faire aussi en calculant quand même  $\left(q + \sqrt{q^2 + p^3}\right)^{1/3}$  et en multipliant par  $e^{2\pi i/3}$ . En posant *u* ce résultat, on sait qu'alors  $y = u - \frac{p}{u}$  $= u - \frac{P}{c}$  et on en tire la valeur de « *x* ». La figure 6 montre une séance de Nspire avec tous les calculs pour y arriver. Évidemment, la réponse obtenue s'approxime en −2.18667 qui est la solution retournée par un solveur numérique.

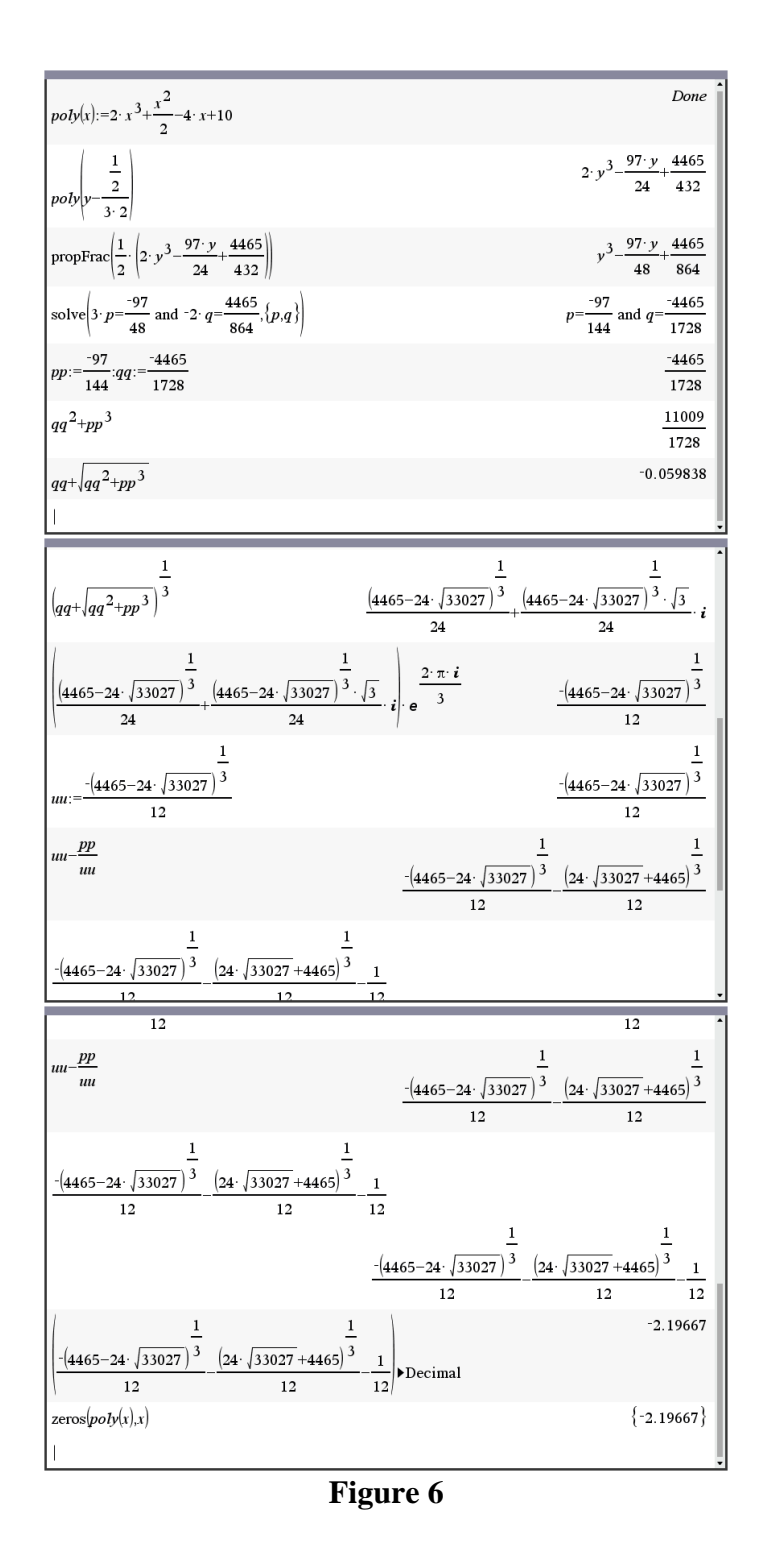

Notez que Nspire peut trouver en mode exact la racine −2.19667 sauf que son affichage n'est pas toujours très élégant.

**Problème 2d)** Trouvez, en utilisant une substitution trigonométrique appropriée (après s'être débarrassé du terme quadratique) les trois solutions réelles de l'équation  $2x^3 + x^2 - 4x - 1 = 0.$ 

Remarquons que le polynôme  $p(x) = 2x^3 + x^2 - 4x - 1$  change de signe entre  $-2$  et  $-1$ , entre −1 et 0 et entre 1 et 2 :

$$
p(-2) = -5 < p(-1) = 2, \quad p(-1) = 2 > p(0) = -1 \quad \text{et } p(1) = -2 < p(2) = 11.
$$

Par continuité, *p* possède donc trois racines réelles. La séance Nspire de la figure 7 donne la solution (le polynôme *p* est appelé ici *f1*). On voit l'élimination du terme quadratique, ce qui introduit le polynôme *po*. La substitution trigonométrique (on a choisi de prendre le « 5/3 »). On va expliquer après la figure comment résoudre « à la main » une équation trigonométrique pour comprendre ce que le logiciel a fait.

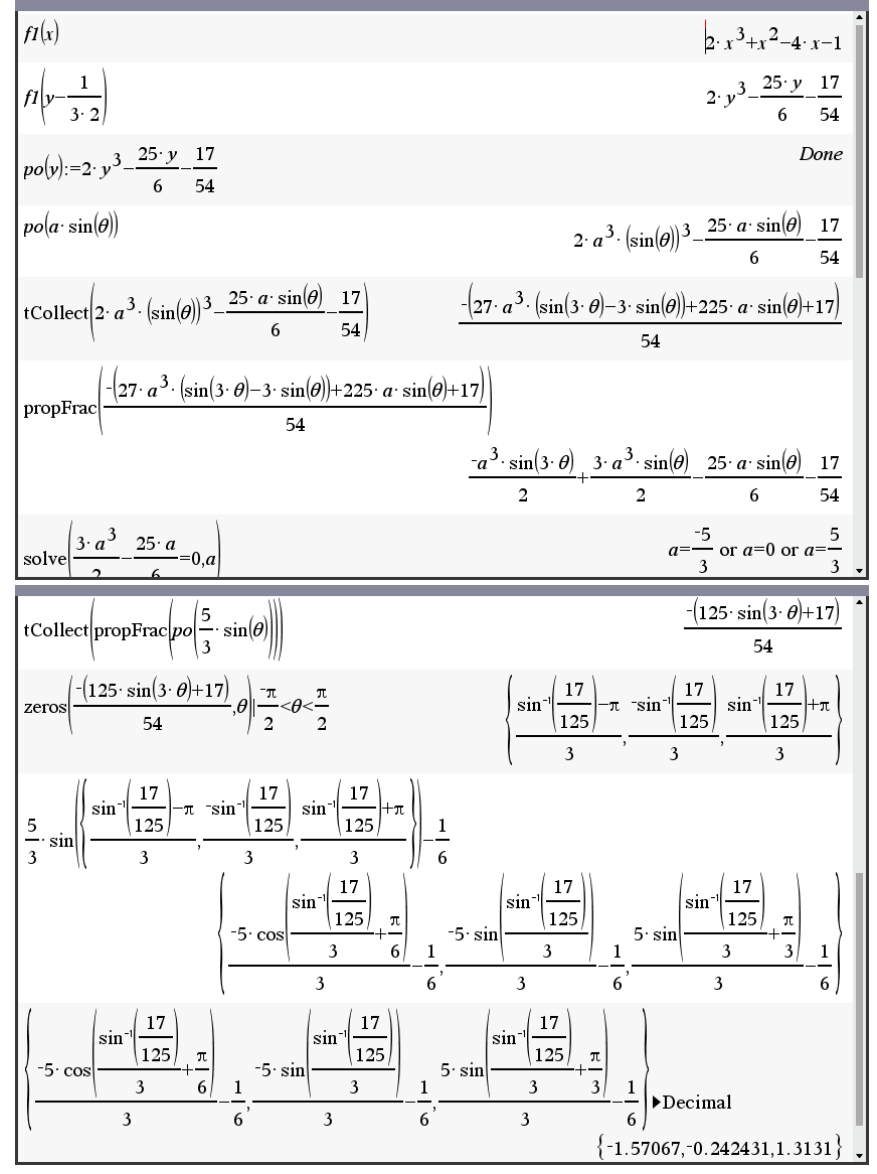

**Figure 7**

Remarque : sur l'intervalle  $-\pi/2 < \theta < \pi/2$ , comment résoudre l'équation

$$
\frac{-(125\sin(3\theta) + 17)}{54} = 0?
$$

Cela est donc équivalent à résoudre l'équation  $sin(3\theta) = -\frac{17}{125}$  $\theta$ ) =  $-\frac{17}{12}$ . Or on sait que, pour *x* réel et *a* entre −1 et 1, toutes les solutions de l'équation sin(*x*) = *a* sont données par

 $\arcsin(a) + 2k\pi$ ,  $\pi - \arcsin(a) + 2k\pi$  ( $k \in \mathbb{Z}$ ).

La fonction arcsinus étant impaire, toutes les solutions de l'équation  $sin(3\theta) = -\frac{17}{125}$  $\theta$ ) =  $-\frac{17}{12}$  sont

donc données par  $\sin^{-1}\left(\frac{17}{2}\right) + 2k\pi$   $\pi + \sin^{-1}\left(\frac{17}{2}\right) + 2$  $\frac{125}{ }$  et  $\frac{125}{ }$ 3 3  $\frac{-\sin^{-1}\left(\frac{17}{125}\right) + 2k\pi}{125}$  et  $\frac{\pi + \sin^{-1}\left(\frac{17}{125}\right) + 2k\pi}{125}$ . On ne doit pas oublier que  $-\pi/2 < \theta < \pi/2$ . Ce qui conserve les 3 valeurs suivantes :

$$
-\frac{1}{3}\sin^{-1}\left(\frac{17}{125}\right), \frac{\pi + \sin^{-1}\left(\frac{17}{125}\right)}{3} \text{ et } \frac{\sin^{-1}\left(\frac{17}{125}\right) - \pi}{3}.
$$

**Problème 3c)** Résolution d'équations et la fonction LambertW. Trouvez toutes les solutions réelles de l'équation  $x^4 = 3^x$ .

Un graphe dans une fenêtre « standard » montre deux solutions mais il est clair qu'une troisième solution existe puisque la fonction exponentielle 3*<sup>x</sup>* finira par dominer la puissance *x* 4 en vertu de la règle de l'Hospital. Une table de valeurs confirme aussi cela. Voir la figure 8. De toutes façons, le solveur de Nspire trouve les 3 valeurs approchées très rapidement. Trouvons ces 3 valeurs.

Les 4 racines de l'unité sont 1, −1, *i* et −*i* mais on ne recherche que les solutions réelles, on peut donc réécrire l'équation sous la forme

$$
\left(3^{x}\right)^{1/4} = \pm x.
$$
  
Donc  $3^{x/4} = \pm x$ , d'où  $e^{\frac{x}{4}\ln(3)} = \pm x$ , d'où  $xe^{\frac{x}{4}\ln(3)} = \pm 1$ , d'où  $-\frac{x}{4}\ln(3)e^{\frac{-x}{4}\ln(3)} = \pm \frac{\ln(3)}{4}$ . On

a donc obtenu une équation de la forme  $ye^y = z$  dont on sait que les solutions sont données par  $y =$ LambertW( $k, z$ ) = "W( $k, z$ )". Seules les branches  $k = 0$  et  $k = 1$  procurent des

valeurs réelles lorsque  $z \ge -1/e \approx -0.367879$ . Et  $-\ln(3)/4$  vaut environ  $-0.274653$ . Donc les 3 solutions réelles sont

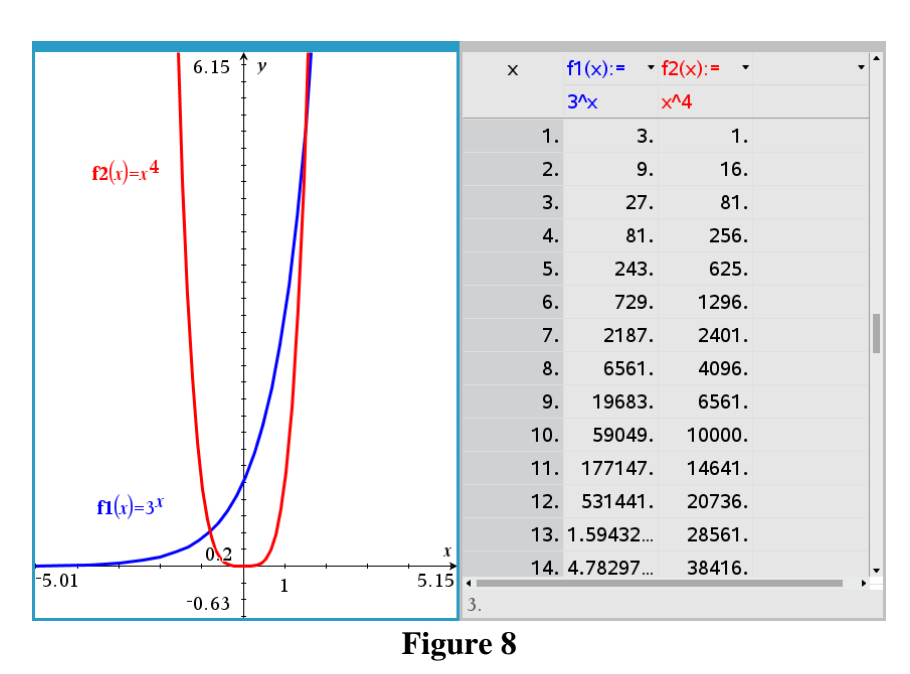

$$
\frac{4}{\ln(3)}W\Big(0,\tfrac{\ln(3)}{4}\Big), \ -\frac{4}{\ln(3)}W\Big(0,\tfrac{-\ln(3)}{4}\Big) \ \ \text{et} \ \ -\frac{4}{\ln(3)}W\Big(-1,\tfrac{-\ln(3)}{4}\Big).
$$

On peut confirmer ces 3 valeurs si la fonction LambertW est implémentée dans votre système symbolique ou a été programmée :

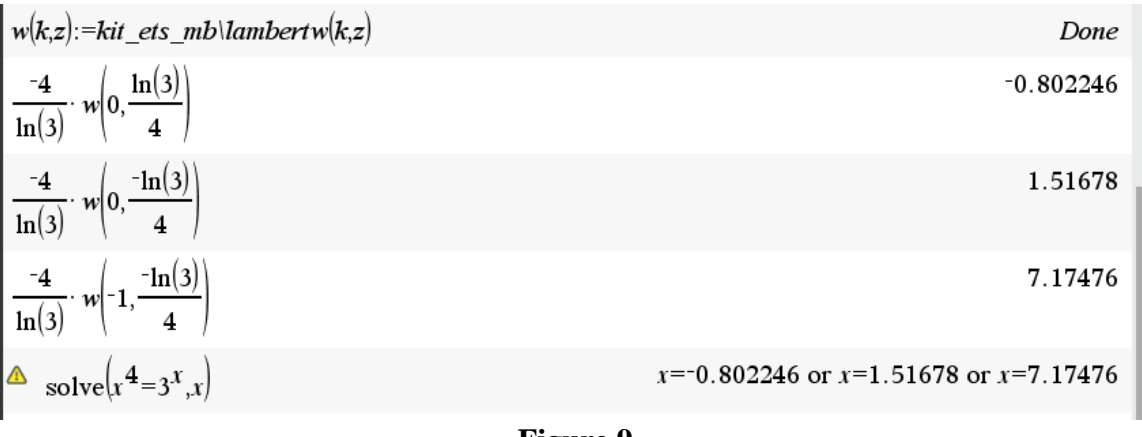

## **Figure 9**

Remarque : si l'on avait demandé de trouver *toutes* les solutions de l'équation  $x^4 = 3^x$ , il aurait suffi en utilisant  $\alpha$  pour désigner l'une des 4 racines quatrièmes de 1 d'écrire que l'équation est équivalente à

$$
xe^{-\frac{x}{4}\ln(3)} = \alpha \iff -\frac{x}{4}\ln(3)e^{-\frac{x}{4}\ln(3)} = -\alpha \frac{\ln(3)}{4} \iff x = -\frac{4}{\ln(3)}W\left(k, -\alpha \frac{\ln(3)}{4}\right).
$$

Avec *α* prenant chacune l'une des quatre valeurs 1, −1, *i* et -*i*. Voici quelques solutions complexes (figure 10) et les graphiques des parties réelle (en rouge) et imaginaire (en bleu) à la figure 11.

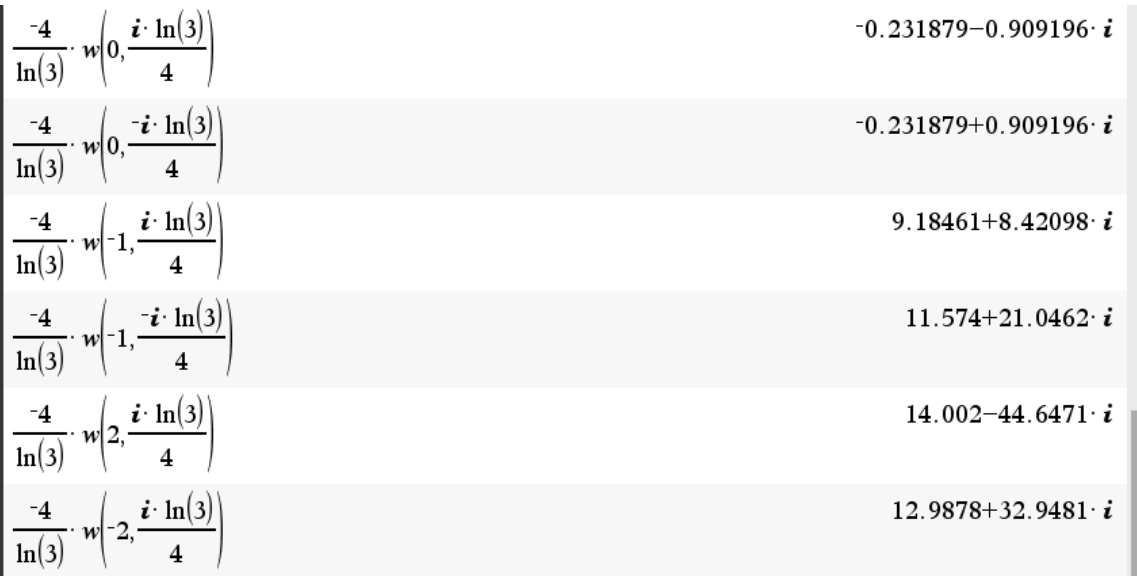

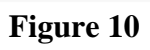

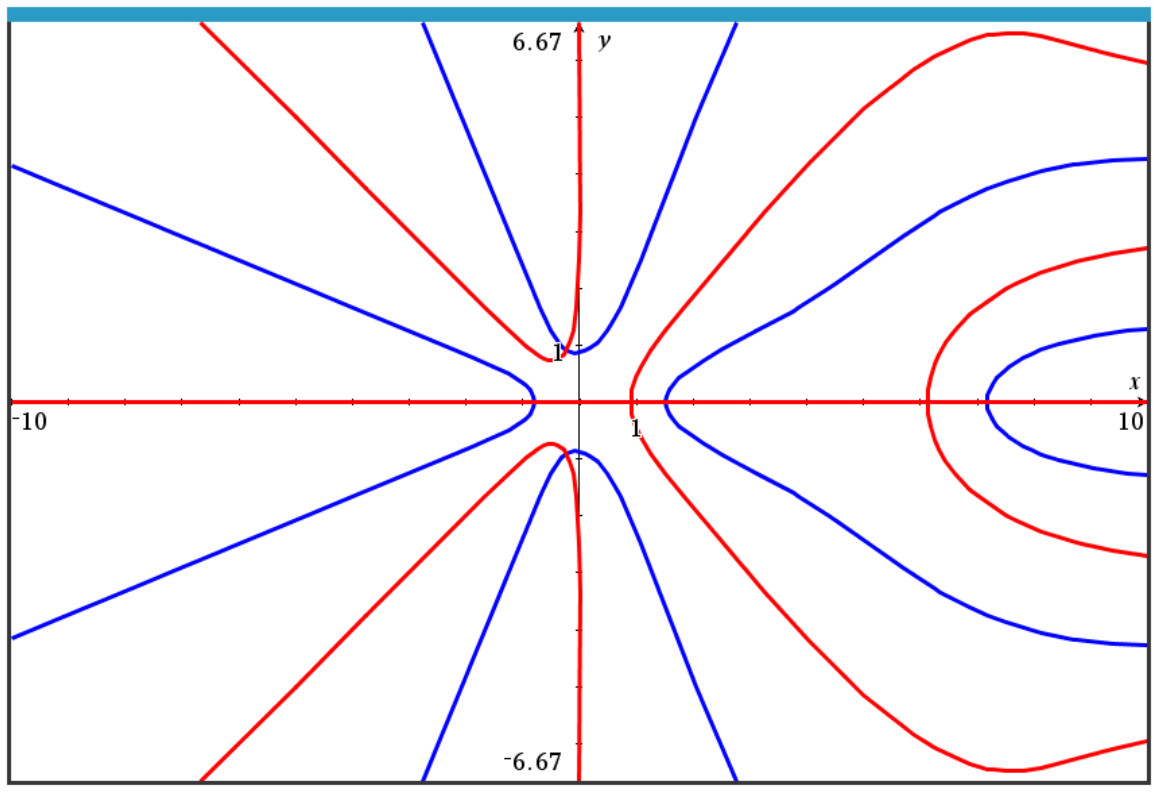

**Figure 11**